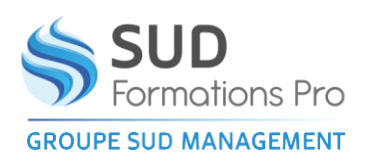

# **SOCLE DE COMPETENCES**

## **Parcours 3 - Bureautique**

### *ElN033*

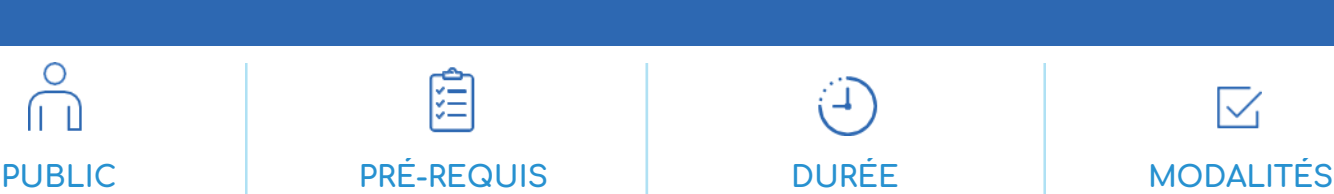

formation)

40 permanences sur 3 mois (120 heures de Présentiel

Toute personne de +16 ans à la recherche d'un emploi, rencontrant des difficultés d'insertion et ou d'apprentissage – les salariés, toute personne fragilisée en raison de difficultés pour savoir lire, écrire, compter

 $\circ$ 

**TYPE DE VALIDATION**

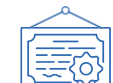

Attestation de fin de formation (mesurant les progrès réalisés par le stagiaire et les compétences acquises en formation) Certification visée : CLEA Numérique **DATES ET LIEUX** 

Etre orienté par une structure d'accueil pôle emploi cap emploi mission locale – le département, les PLIE, les plateformes d'accueil et d'orientation, des objectifs précis sur le projet de la personne

#### **OBJECTIFS DE L'HABILITATION DE SERVICE PUBLIC**  $\sum$

- Permettre aux usagers de développer leurs compétences numériques en initiation ou perfectionnement
- Utiliser les ressources informatiques et numériques en lien avec son projet
- Trier / utiliser à bon escient l'information sur internet

#### **MODALITES PEDAGOGIQUES** ≫

- Entrées et sorties permanentes
- Temps partiel
- Individualisation du parcours : positionnement puis adaptation tout au long du parcours de formation
- Possibilité d'effectuer un stage de découverte et vous serez accompagné dans cette démarche

#### **MODALITES D'EVALUATION**  $\mathbf{v}$

• Bilans au milieu et à la fin de la formation

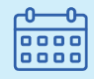

Nous consulter au 05 53 40 10 39

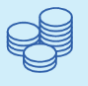

### TARIFS

Nous consulter Financement par le Conseil Régional Nouvelle Aquitaine et OPCO possible

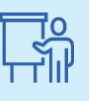

INTERVENANTS

### Formateurs expérimentés

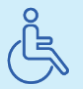

Lieux aménagés et modalités adaptées pour faciliter l'accès et l'usage aux personnes en situation de handicap.

## www.sudmanagement.fr

**AGEN** | Site de l'Agropole - CS 20053 Estillac - 47901 Agen Cedex 9 | 05 53 48 48 50 **MARMANDE** | 158 Rue Gutenberg - Parc d'activité de Marmande Sud - 47250 Samazan | 05 53 84 82 82 **PÉRIGUEUX** | Espace Couture - Le Carré des Pros - N21 - 24660 Sanilhac | 05 47 46 81 00 **VILLENEUVE-SUR-LOT** | Marché gare - rue Henri Barbusse - 47300 Villeneuve-sur-Lot | 05 53 40 10 39

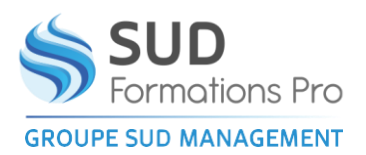

# **SOCLE DE COMPETENCES**

## **Parcours 3 - Bureautique**

*ElN033*

## **PROGRAMME**

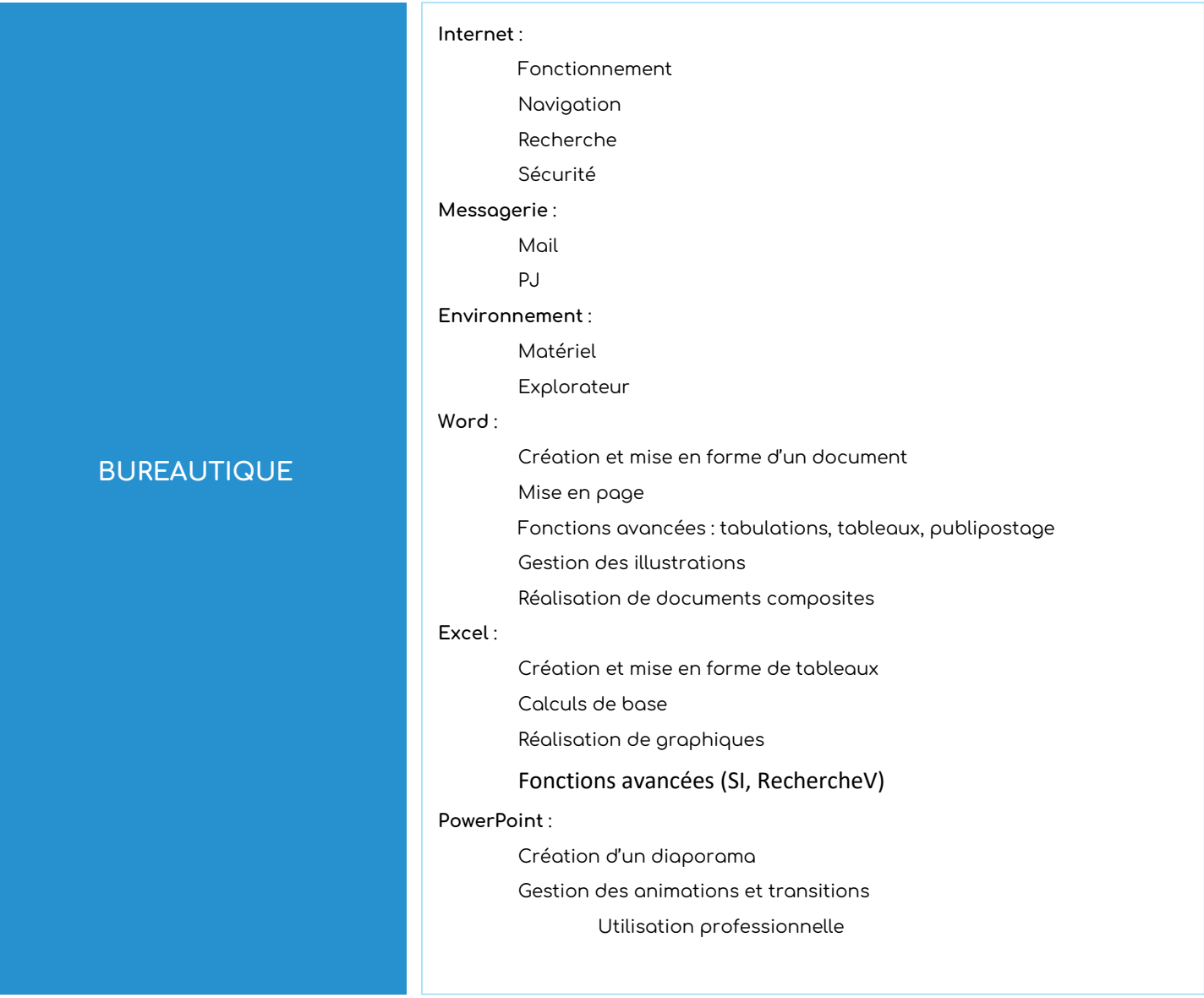

## www.sudmanagement.fr

**AGEN** | Site de l'Agropole - CS 20053 Estillac - 47901 Agen Cedex 9 | 05 53 48 48 50 **MARMANDE** | 158 Rue Gutenberg - Parc d'activité de Marmande Sud - 47250 Samazan | 05 53 84 82 82 **PÉRIGUEUX** | Espace Couture - Le Carré des Pros - N21 - 24660 Sanilhac | 05 47 46 81 00 **VILLENEUVE-SUR-LOT** | Marché gare - rue Henri Barbusse - 47300 Villeneuve-sur-Lot | 05 53 40 10 39